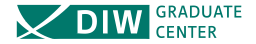

# Structural Vector Autoregressions with Heteroskedasticity

A comparison of Different Volatility Models

Helmut Lütkepohl (DIW and FU Berlin) Aleksei Netšunajev (FU Berlin)

Gretl Conference, Berlin June 2015

## Outline

### 1 [General Setup](#page-2-0)

### 2 [Volatility Models](#page-9-0)

- [Exogenous changes in volatility](#page-9-0)
- [Markov switching in residual volatility](#page-12-0)
- **[Smooth Transition in Residual Covariances](#page-16-0)**
- [Vector GARCH residuals](#page-19-0)
- 3 [Example: Monetary Policy and the Stock Market](#page-24-0)

#### 4 [Outlook](#page-37-0)

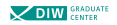

### <span id="page-2-0"></span>VAR model

Variables of interest 
$$
y_t = (y_{1t}, \ldots, y_{Kt})'
$$

#### Reduced form VAR

$$
y_t = \nu + A_1 y_{t-1} + \cdots + A_p y_{t-p} + u_t
$$
  
 
$$
u_t \sim (0, \Sigma_u)
$$

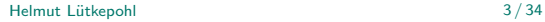

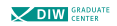

### VAR model

Variables of interest 
$$
y_t = (y_{1t}, \dots, y_{Kt})'
$$

#### Reduced form VAR

$$
y_t = \nu + A_1 y_{t-1} + \cdots + A_p y_{t-p} + u_t
$$
  
 
$$
u_t \sim (0, \Sigma_u)
$$

Structural errors

 $\varepsilon_t = B^{-1}u_t$  $\blacksquare$  B – matrix of impact effects of shocks ■  $\varepsilon_t$  ~  $(0, \Sigma_{\varepsilon})$ **Σ**ε diagonal  $(\Sigma_{\varepsilon} = I_K)$  $\Sigma_u = B \Sigma_z B' \quad (\Sigma_u = BB')$ 

Helmut Lütkepohl 3 / 34

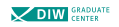

## Identification of Shocks via Change in Volatility

### A matrix decomposition result

 $\Sigma_1$ ,  $\Sigma_2$  positive definite  $\Rightarrow$   $\exists$  a (K  $\times$  K) matrix B and  $\Lambda$  = diag( $\lambda_1, \ldots, \lambda_K$ ) such that  $\Sigma_1 = \mathsf{BB}'$  and  $\Sigma_2 = \mathsf{BAB}'$ 

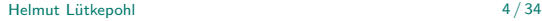

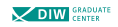

## Identification of Shocks via Change in Volatility

### A matrix decomposition result

 $\Sigma_1$ ,  $\Sigma_2$  positive definite  $\Rightarrow$   $\exists$  a  $(K \times K)$  matrix B and  $\Lambda = \text{diag}(\lambda_1, \ldots, \lambda_K)$ such that  $\Sigma_1 = \mathsf{BB}'$  and  $\Sigma_2 = \mathsf{BAB}'$ 

#### Uniqueness of B

B is (locally) unique if the  $\lambda_j$ 's are distinct

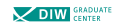

## Identification of Shocks via Change in Volatility

### A matrix decomposition result

 $\Sigma_1$ ,  $\Sigma_2$  positive definite  $\Rightarrow$   $\exists$  a  $(K \times K)$  matrix B and  $\Lambda = \text{diag}(\lambda_1, \ldots, \lambda_K)$ such that  $\Sigma_1 = \mathsf{BB}'$  and  $\Sigma_2 = \mathsf{BAB}'$ 

### Uniqueness of B

B is (locally) unique if the  $\lambda_j$ 's are distinct

#### Identification assumption

Instantaneous effects of shocks are the same across all states

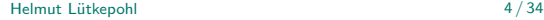

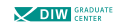

### More volatility states

#### Finite number of states

$$
\Sigma_1 = BB', \quad \Sigma_m = BA_mB', \quad m = 2, ..., M,
$$
  

$$
\Lambda_m = \text{diag}(\lambda_{m1}, ..., \lambda_{mK}) \ (m = 2, ..., M) \ \text{diagonal}
$$
  
matrices.

Representation may not exist if arbitrary covariance matrices  $\Sigma_m$  ( $m = 1, \ldots, M$ ) are allowed for.

Uniqueness of B (apart from ordering and sign) if for any two subscripts  $k, l \in \{1, ..., K\}$ ,  $k \neq l$ , there is a  $j \in \{2, \ldots, M\}$  such that  $\lambda_{ik} \neq \lambda_{il}$ .

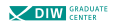

 $\circ$ 

### More volatility states

#### Finite number of states

$$
\Sigma_1 = BB', \quad \Sigma_m = BA_mB', \quad m = 2, ..., M,
$$
  

$$
\Lambda_m = \text{diag}(\lambda_{m1}, ..., \lambda_{mK}) \ (m = 2, ..., M) \ \text{diagonal}
$$
  
matrices.

Representation may not exist if arbitrary covariance matrices  $\Sigma_m$  ( $m = 1, \ldots, M$ ) are allowed for.

Uniqueness of B (apart from ordering and sign) if for any two subscripts  $k, l \in \{1, ..., K\}$ ,  $k \neq l$ , there is a  $j \in \{2, \ldots, M\}$  such that  $\lambda_{ik} \neq \lambda_{il}$ .

#### Continuous number of states

 $\Sigma_t = BA_tB'$ ,  $\Lambda_t$  diagonal.

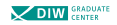

<span id="page-9-0"></span>[Exogenous changes in volatility](#page-9-0)

## Exogenous changes in volatility

### General setup

(Rigobon (2003), Rigobon and Sack (2003), Lanne and Lütkepohl (2008))

$$
\mathbb{E}(u_t u_t') = \Sigma_t = \begin{cases} \Sigma_1 & \text{for } t \in \mathsf{T}_1, \\ \vdots & \\ \Sigma_M & \text{for } t \in \mathsf{T}_M, \\ \Sigma_M & \text{for } t \in \mathsf{T}_M, \\ \text{given volatility regimes.} \end{cases}
$$
  
 $T_0 = 0$  and  $T_M = T$ .  
The  $T_m$  represent the points of volatility changes.

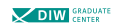

<span id="page-10-0"></span>[Exogenous changes in volatility](#page-10-0)

### **Estimation**

#### ML estimation

$$
\log I(\beta, \sigma) =
$$
  
 
$$
-\frac{KT}{2}\log 2\pi - \frac{1}{2}\sum_{t=1}^{T} \log |\Sigma_t| - \frac{1}{2}\sum_{t=1}^{T} u_t' \Sigma_t^{-1} u_t
$$

$$
\sigma-\text{ covariance parameters} \n\beta=\text{vec}[\nu,A_1,\ldots,A_p]
$$

#### GLS estimation

$$
\hat{\Sigma}_m = \frac{1}{\tau_m - \tau_{m-1}} \sum_{t \in \mathsf{T}_m} \hat{u}_t \hat{u}_t' \quad (\hat{u}_t \text{ OLS residuals})
$$
\n
$$
\hat{\beta} = \left( \sum_{t=1}^T Z_{t-1} Z_{t-1}' \otimes \hat{\Sigma}_t^{-1} \right)^{-1} \left( \sum_{t=1}^T (Z_{t-1} \otimes \hat{\Sigma}_t^{-1}) y_t \right)
$$
\n
$$
\hat{\Sigma}_t = \hat{\Sigma}_m \text{ for } t \in \mathsf{T}_m
$$
\n
$$
Z_{t-1} = (1, y_{t-1}', \dots, y_{t-p}')'
$$

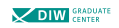

<span id="page-11-0"></span>

[Exogenous changes in volatility](#page-11-0)

## Identification via Heteroskedasticity

#### Null hypotheses

$$
H_0: \lambda_{mi} = \lambda_{mj}, \quad m = 2, \dots, M,
$$
  
have to be rejected  $\forall i, j, i \neq j$ .

#### Tests

LR tests with asymptotic  $\chi^2(2)$  distributions (properties of tests under investigation).

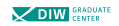

<span id="page-12-0"></span>

[General Setup](#page-2-0) [Volatility Models](#page-9-0) [Example: Monetary Policy and the Stock Market](#page-24-0) [Outlook](#page-37-0)

 $\circ$ 

[Markov switching in residual volatility](#page-12-0)

## Markov switching in residual volatility (Lanne, Lütkepohl, Maciejowska 2010; Herwartz, Lütkepohl 2014)

Markov process

$$
s_t \ (t=0,\pm 1,\pm 2,\dots)\\ s_t \in \{1,\dots,M\}
$$

Transition probabilities

$$
p_{ij} = \Pr(s_t = j | s_{t-1} = i),
$$
  

$$
i, j = 1, \ldots, M
$$

Reduced form residuals  $|u_t|s_t \sim \mathcal{N}(0, \Sigma_{s_t})$ 

Helmut Lütkepohl 9 / 34

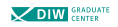

<span id="page-13-0"></span>

[Markov switching in residual volatility](#page-13-0)

### ML estimation

Log likelihood function  $log I(\beta, B, \lambda, P|\mathbf{y}) =$  $\sum_{t=1}^{T} \log \left( \sum_{m=1}^{M} \Pr(s_t = m | Y_{t-1}) f(y_t | s_t = m, Y_{t-1}) \right)$  $\lambda$  – vector of all diagonal elements of  $\Lambda_2, \ldots, \Lambda_M$  $P$  – matrix of transition probabilities  $y - full$  sample  $Y_{t-1} = (y'_{t-1}, \ldots, y'_{t-p})'$  $f(y_t | s_t = m, Y_{t-1})$  $=(2\pi)^{-{\cal K}/2}\det(\Sigma_m)^{-1/2}\exp\left\{-{1\over2}\right\}$  $\frac{1}{2}u_t'\Sigma_m^{-1}u_t\}$ 

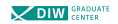

<span id="page-14-0"></span>

[Markov switching in residual volatility](#page-14-0)

### ML estimation

#### Related problems

- **Ordering of**  $\lambda_{ii}$ 's
- Sign of shocks
- **Label switching**
- **Many local optima of log likelihood**
- Variances have to be bounded away from zero
- Covariance matrices have to be bounded away from singularity

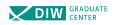

<span id="page-15-0"></span>[Markov switching in residual volatility](#page-15-0)

## Inference

### Identification

LR tests as in case of exogenous volatility changes.

### Estimation of impulse responses

(Herwartz and Lütkepohl (2014))

Fixed design wild bootstrap  $y_t^* = \hat{\nu} + \hat{A}_1 y_{t-1} + \cdots + \hat{A}_p y_{t-p} + u_t^*$ 

 $u_t^* = \eta_t \hat{u}_t$ , where  $\eta_t$  is a binary random variable with values 1 and  $-1$  that have equal probability

Bootstrap parameter estimates  $\theta^*$  of  $\theta = \text{vec}[\nu, A_1, \dots, A_p]$  and B<sup>\*</sup> of B, conditionally on the initially estimated transition probabilities and  $\lambda$ 

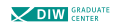

 $\circ$ 

<span id="page-16-0"></span>[Smooth Transition in Residual Covariances](#page-16-0)

## Smooth transition in residual covariances

### Reduced form residual covariance

(Lütkepohl and Netšunajev (2014))

$$
\mathbb{E}(u_t u_t') = \Omega_t = (1 - G(\gamma, c, s_t))\Sigma_1 + G(\gamma, c, s_t)\Sigma_2
$$
  
= (1 - G(\gamma, c, s\_t))BB' + G(\gamma, c, s\_t)BAB'

Transition function

 $s_t = t$  or some (lagged) economic variable

$$
G(\gamma, c, s_t) = (1 + \exp[-\exp(\gamma)(s_t - c)])^{-1}
$$
  

$$
0 < G(\gamma, c, s_t) < 1
$$

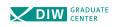

<span id="page-17-0"></span>[Smooth Transition in Residual Covariances](#page-17-0)

## ML Estimation

### Likelihood function

$$
\log l = \text{constant} - \frac{1}{2} \sum_{t=1}^{T} \log \det(\Omega_t) - \frac{1}{2} \sum_{t=1}^{T} u_t' \Omega_t^{-1} u_t
$$

### Optimization Step 1:

Given  $\nu, A_1, \ldots, A_p, \gamma$ , and c, maximize over B,  $\Lambda$ possibly subject to restrictions

#### Optimization Step 2:

Given  $\gamma$ , c and B,  $\Lambda$  the model is linear. Use grid over reasonable range for c and  $\gamma$ .

#### Identification testing

Based on decomposition  $\Sigma_1 = BB'$ ,  $\Sigma_2 = BAB$ . LR tests for equality of diagonal elements of Λ.

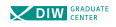

 $\circ$ 

<span id="page-18-0"></span>

[Smooth Transition in Residual Covariances](#page-18-0)

## Bootstrapping Impulse Responses

### Fixed design wild bootstrap  $y_t^* = \hat{\nu} + \hat{A}_1 y_{t-1} + \cdots + \hat{A}_p y_{t-p} + u_t^*$  $u_t^* = \eta_t \hat{u}_t$  $\blacksquare$   $n_t$  has Rademacher distribution

### Conditioning

Condition on initially estimated transition parameters  $γ$ ,  $c$ 

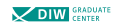

 $\circ$ 

<span id="page-19-0"></span>[Vector GARCH residuals](#page-19-0)

### Vector GARCH residuals

General setup (Normandin and Phaneuf (2004) etc.)  $\Sigma_{u,t|t-1} = \mathbb{E}(u_t u'_t | u_{t-1}, \dots) = B \Sigma_{\varepsilon,t|t-1} B'$  $\Sigma_{\varepsilon,t|t-1}=\mathsf{diag}(\sigma_{1,t|t-1}^2,\ldots,\sigma_{K,t|t-1}^2)$  is a diagonal matrix with  $\sigma^2_{k,t|t-1} = (1-\gamma_k - \mathsf{g}_k) + \gamma_k \varepsilon_{t-1}^2 + \mathsf{g}_k \sigma^2_{k,t-1|t-2},$  $k = 1, \ldots, K$ . Identification (Sentana and Fiorentini (2001)) Γ such that  $(\sigma_{k,1|0}^2,\ldots,\sigma_{k,T|T-1}^2)$  is the  $k$ th row of Γ $'$ Γ <sup>0</sup>Γ invertible  $\Rightarrow$  identification of B (apart from changes in sign and permutation of columns).

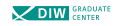

<span id="page-20-0"></span>

[Vector GARCH residuals](#page-20-0)

### Vector GARCH residuals (cont'd)

Alternative setup

$$
u_t = B \left[ \begin{array}{cc} \Lambda_{t|t-1}^{1/2} & 0 \\ 0 & I_{K-r} \end{array} \right] e_t,
$$

 $e_t \sim \text{iid}(0, I_K)$  structural errors

$$
\Lambda_{t|t-1} = \begin{bmatrix} \sigma_{1,t|t-1}^2 & 0 \\ & \ddots & \\ 0 & \sigma_{r,t|t-1}^2 \end{bmatrix}
$$
\n
$$
u_{t|t-1} \sim \left(0, \Sigma_{t|t-1} = B \begin{bmatrix} \Lambda_{t|t-1} & 0 \\ 0 & I_{K-r} \end{bmatrix} B'\right)
$$

Identification B unique up to column sign and permutation if  $r \geq K - 1$  (Milunovich, Yang 2013)

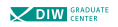

<span id="page-21-0"></span>

 $\circ$ 

[Vector GARCH residuals](#page-21-0)

### Further Specification Details

Setup details

$$
\mathbf{A} = \begin{bmatrix} \mathbf{A}_1 \\ \mathbf{A}_2 \end{bmatrix} = B^{-1}
$$
  

$$
\mathbf{A}_1 u_t = \Lambda_{t|t-1}^{1/2} e_{1t} \text{ and } \mathbf{A}_2 u_t = e_{2t}
$$

GARCH specification

$$
\sigma_{k,t|t-1}^2 = (1 - \gamma_k - g_k) + \gamma_k (\mathbf{a}_k u_{t-1})^2 + g_k \sigma_{k,t-1|t-2}^2
$$
  
**a**<sub>k</sub> is kth row of **A**<sub>1</sub>,  $\gamma_k \neq 0$ 

Unconditional covariance  $\Sigma_{\mu} = BB'$ 

Polar decomposition of B

 $B = CR$ C symmetric, positive definite  $R = [R_1 : R_2]$  orthogonal Conditional covariance  $\Sigma_{t|t-1} = \Sigma_u + CR_1(\Lambda_{t|t-1} - I_r)R'_1C_1$ 

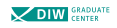

<span id="page-22-0"></span>

[General Setup](#page-2-0) [Volatility Models](#page-9-0) [Example: Monetary Policy and the Stock Market](#page-24-0) [Outlook](#page-37-0)

 $\circ$ 

[Vector GARCH residuals](#page-22-0)

## Likelihood Function (Lanne, Saikkonen 2007)

$$
\begin{split} \log l &= \sum_{t=1}^{T} \log f_{t|t-1}(y_t) \\ f_{t|t-1}(y_t) &= (2\pi)^{-K/2} \det(\Sigma_{t|t-1})^{-1/2} \exp\left(-\frac{1}{2}u_t'\Sigma_{t|t-1}^{-1}u_t\right) \\ &= (2\pi)^{-K/2} \det(\Sigma_u)^{-1/2} \exp\left(-\frac{1}{2}u_t'\Sigma_u^{-1}u_t\right) \prod_{k=1}^r \sigma_{k,t|t-1}^{-1} \\ &\times \exp\left(-\frac{1}{2}u_t'\mathcal{C}^{-1}R_1(\Lambda_{t|t-1}^{-1} - I_r)R_1'\mathcal{C}^{-1}u_t\right). \end{split}
$$

Depends on  $\nu, A_1, \ldots, A_p, C, R_1$ , and the GARCH parameters only, and not on unidentified  $R_2$ .

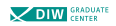

<span id="page-23-0"></span>

[General Setup](#page-2-0) [Volatility Models](#page-9-0) [Example: Monetary Policy and the Stock Market](#page-24-0) [Outlook](#page-37-0) 0000000000000

 $\circ$ 

[Vector GARCH residuals](#page-23-0)

## Identification Tests (Lanne, Saikkonen 2007; Lütkepohl, Milunovich 2015)

 $\tilde{R}_2 = \tilde{R}_1 \perp (\tilde{R}_1' \perp \tilde{R}_{1\perp})^{-1/2}, \quad \tilde{\mathbf{A}}_2 = \tilde{R}_2' \tilde{C}^{-1} u_t$ 

estimates linear transformation of  $e_{2t}$ .

Base tests on autorcorrelations of squared components.

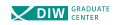

## <span id="page-24-0"></span>Studies on Monetary Policy and Stock Market

Short-run restrictions

Li, Iscan, Xu (2010, JIMF); Thorbecke (1997, JoFinance); Park, Ratti (2000, FR); Patelis (1997, JoFinance)

Long-run restrictions

Lastrapes (1998, JIMF); Rapach (2001, JEB)

Mixed short-run and long-run restrictions Bjørnland, Leitemo (2009, JME)

#### Results

Monetary shocks affect stock prices, the magnitude varies across studies

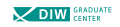

## Bjørnland-Leitemo Model

### Variables used  $y_t = (q_t, \pi_t, c_t, \Delta s p_t, r_t)'$  $q_t$  industrial production index;  $\blacksquare$   $\pi_t$  CPI inflation ( $\times$ 100);  $\bullet$  c<sub>t</sub> commodity price index ( $\times$ 100);  $sp_t$  log real S&P500 stock price index used as monthly returns  $(\Delta sp_t)$ ;  $r_t$  Federal Funds rate. Data

Monthly data for 1970M1 - 2007M6

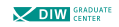

## Conventional Identification (Bjørnland-Leitemo)

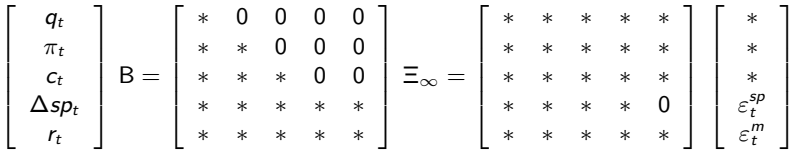

#### Alternative Sets of Restrictions

- $\blacksquare$  M1: B lower triangular (recursive identification);
- M2: B and  $\Xi_{\infty}$  restricted as above (Bjørnland-Leitemo identification);
- M3: only the two last columns of B and  $\Xi_{\infty}$ restricted as in (Bjørnland-Leitemo);
- M4: only B restricted as in (Bjørnland-Leitemo).

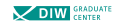

[General Setup](#page-2-0) [Volatility Models](#page-9-0) [Example: Monetary Policy and the Stock Market](#page-24-0) [Outlook](#page-37-0)

## Residuals obtained from the VAR(3) model

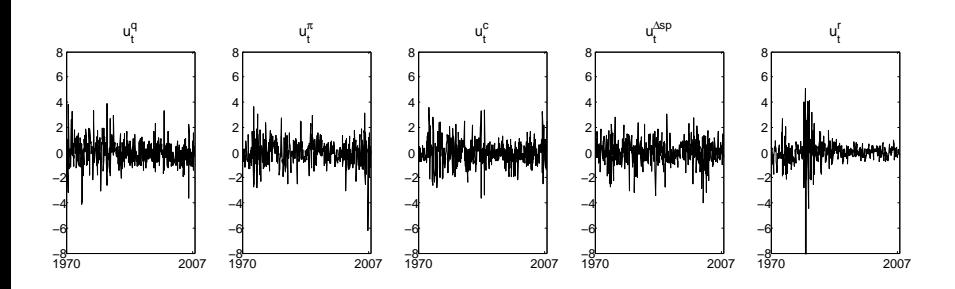

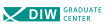

Comparison of SVAR(3) Models with State Invariant B

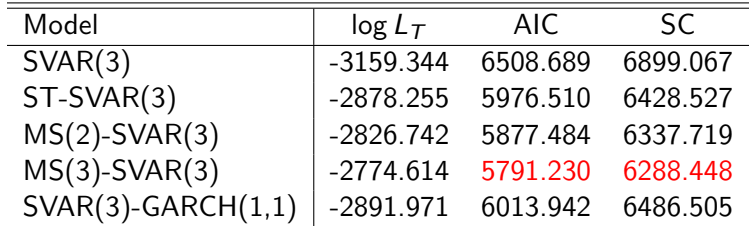

Note:  $L_T$  – likelihood function, AIC =  $-2 \log L_T + 2 \times$  no of free parameters,

 $SC = -2 \log L_T + \log T \times$ no of free parameters.

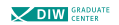

### Standardized residuals obtained from different models

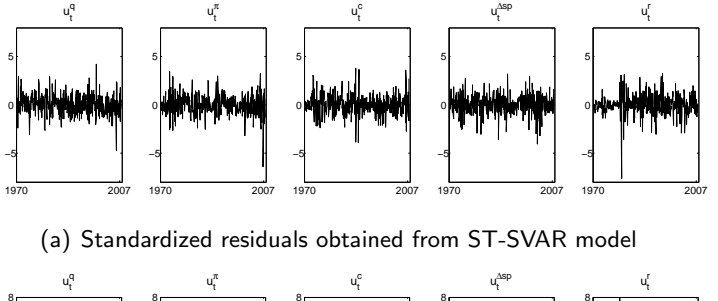

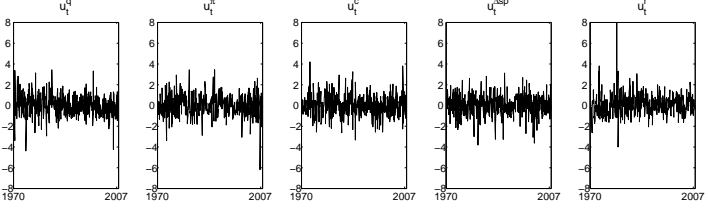

(b) Standardized residuals obtained from SVAR-GARCH model

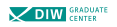

 $\circ$ 

### Standardized residuals obtained from different models

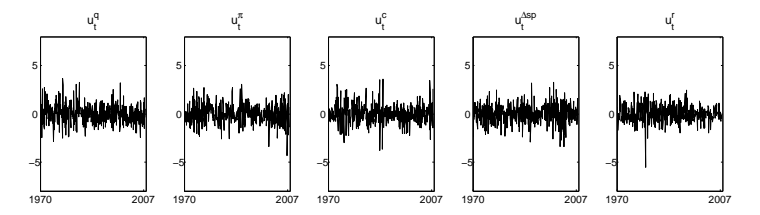

(c) Standardized residuals obtained from MS(2)-SVAR model

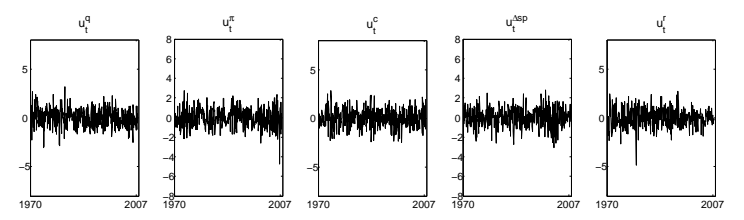

(d) Standardized residuals obtained from MS(3)-SVAR model

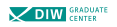

 $\circ$ 

## Estimates of Relative Variances of ST-SVAR and MS-SVAR Models

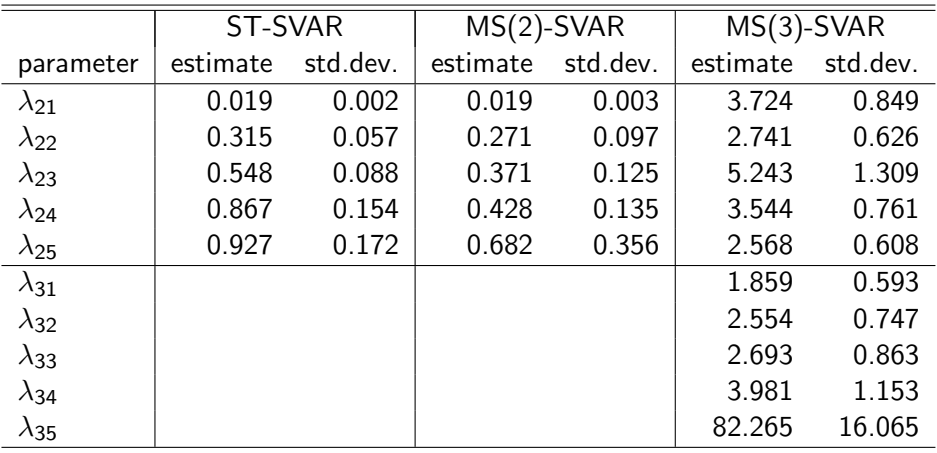

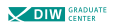

### Tests for Identification in GARCH-SVAR Model

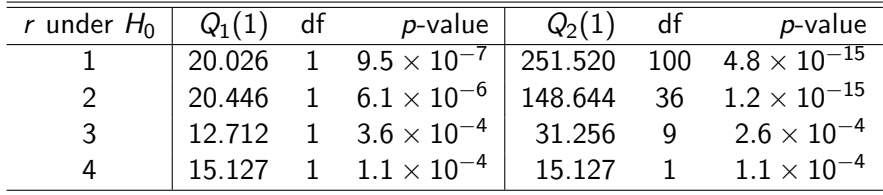

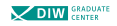

[General Setup](#page-2-0) [Volatility Models](#page-9-0) [Example: Monetary Policy and the Stock Market](#page-24-0) [Outlook](#page-37-0)

## Tests for Conventional Identifying Restrictions in Heteroskedastic SVAR Models

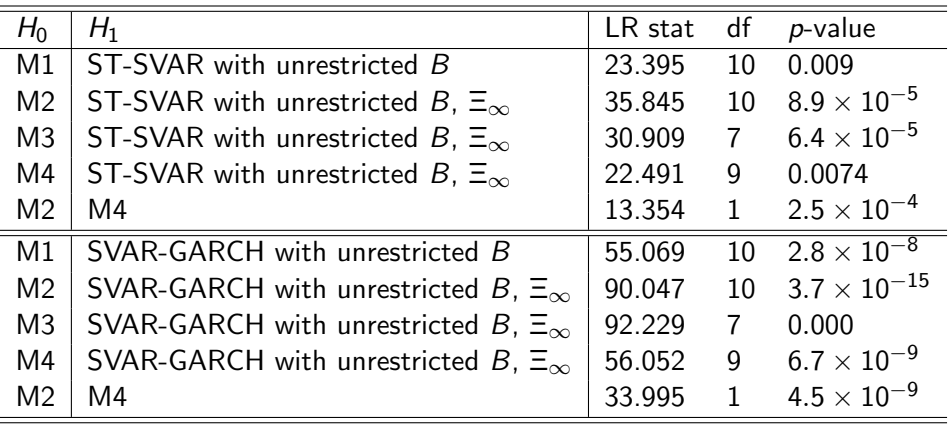

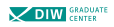

[General Setup](#page-2-0) [Volatility Models](#page-9-0) [Example: Monetary Policy and the Stock Market](#page-24-0) [Outlook](#page-37-0)

## Tests for Conventional Identifying Restrictions in Heteroskedastic SVAR Models

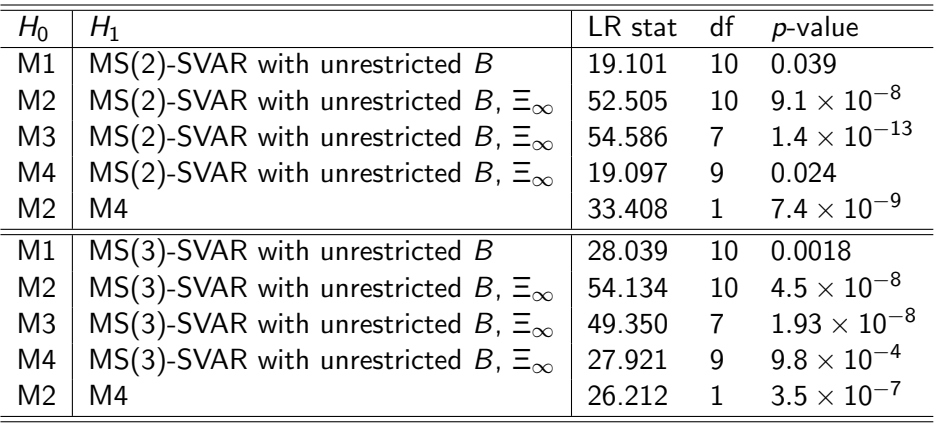

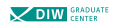

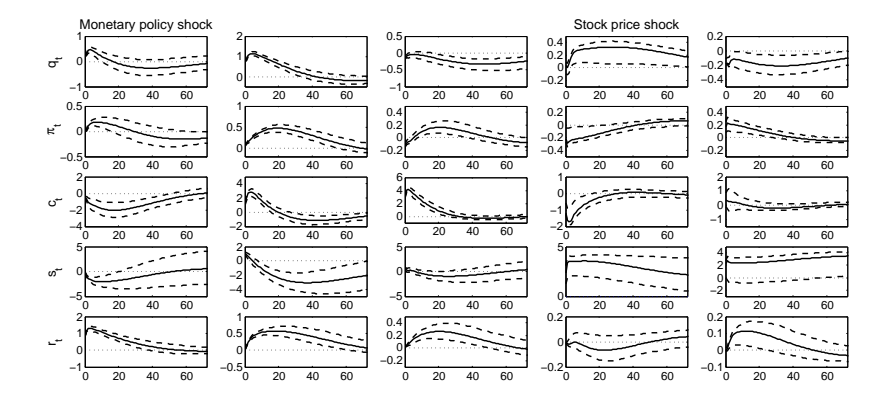

Figure: Impulse response functions for fully unrestricted ST-SVAR model. Solid line - point estimate of the response, dashed line - 68% confidence bands based on 1000 bootstrap replications.

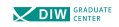

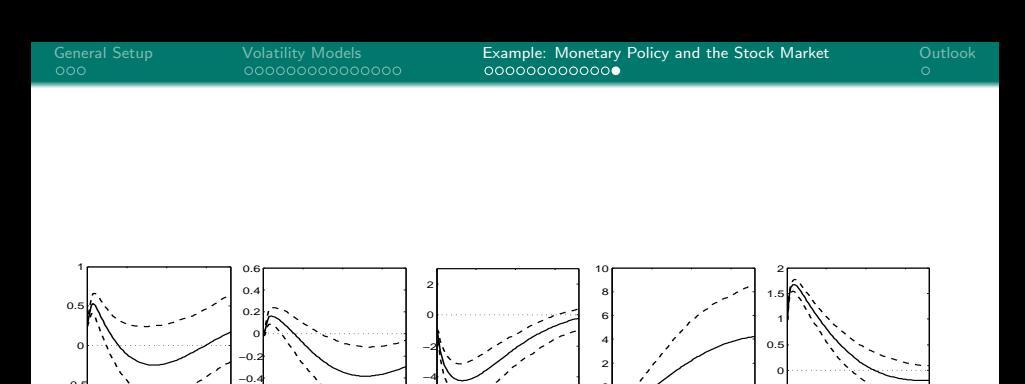

0 20 40 60

 $c_{t}$ 

0 20 40 60

sp.

−2∱ 0

Figure: Impulse Responses to Monetary Shock Obtained from MS(3)-SVAR model

−6

0 20 40 60

 $\pi_{\rm t}^-$ 

−0.8 −0.6 −0.4

0 20 40 60

 $\mathsf{q}_\mathsf{t}$ 

−1 −0.5

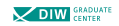

0 20 40 60

r t

−1 −0.5

### <span id="page-37-0"></span>Research Problems

- Estimation of larger models with (conditional) heteroskedasticity
- Bayesian estimation  $\overline{\phantom{a}}$
- **I** Identification tests
- Specification of suitable models
- Confidence bands for impulse responses
- Other volatility models

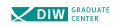